## WeekStartTime

## %WeekStartTime function

**Function** 

The function returns the beginning time of the week given by the function arguments.

Declaration

```
TIME %WeekStartTime(
   INT in year,
   INT in week,
   TEXT in timeZone := %GetCurrentTimeZone()
)
```

**Parameters** 

| y<br>e<br>ar                 | Year.                                                                                                    |
|------------------------------|----------------------------------------------------------------------------------------------------|
| w<br>e<br>ek                 | Serial number of the week (week begins on Monday). Serial number of the week is returned by function WeekNr.                                                                                                    |
| ti<br>m<br>e<br>Z<br>o<br>ne | Name of the time zone used for conversion to local time (e.g. "Europe/London") or definition of fixed offset from UTC using format "(+ -)hh[:mi[:ss]]", where hh defines a number of hours, mi defines a number of minutes, and so defines a number of seconds. Sign as well as a number of hours are mandatory parts of offset definition, number of minutes and seconds are optional and default to 0 (e.g. "+02:30" defines offset of 2 hours and 30 minutes from UTC). The empty text has the same meaning as function "GetCurrentTimeZone."  Note: For historical reasons, an integer parameter is also accepted. Its interpretation is as follows: 0 - zone "Europe/London", 3600 - zone "Europe/Bratislava", 7200 - zone "Europe/Kiev", 21600 - zone "Asia/Almaty". Usage of integer parameter is deprecated and generates warning into log file! |

Example

```
%WeekStartTime(2002,25) ; the result is the abs. time that determines
beginning of 25th week of year of 2002 - 17. 6. 2002
```

Note

For yearly recurrence pattern rules, the first week of the calendar year is the first week that contains at least four days in that calendar year.

This function does not take this assumption into account.

For this reason, the function may generate a time offset by 1 week for some years.

To avoid this difference, we recommend you to use the function  $\mbox{\ensuremath{\mbox{WeekOfYearStartTime}}}.$ 

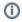

## Related pages:

Implemented functions
Function arguments - types